# **COMPORTAMENTO DINÂMICO DO GERADOR DE INDUÇÃO COM DUPLA ALIMENTAÇÃO ORIENTADO NO FLUXO ESTATÓRICO**

Jean Patric da Costa, Jeferson Marques, Hilton A. Gründling, Humberto Pinheiro Universidade Federal de Santa Maria

Grupo de Eletrônica de Potência e Controle CEP 97105-900, Santa Maria – RS – Brasil

e-mail: jeanpatric@gmail.com, humberto@ctlab.ufsm.br

*Resumo -* **Este artigo analisa o impacto da banda passante dos controladores PI de eixo** *q* **e** *d* **no comportamento dinâmico do Gerador de Indução com Dupla Alimentação (GIDA) orientado no referencial do fluxo estatórico. Com a conecção direta do estator do gerador a rede elétrica, variações na tensão no Ponto de**  Conecção Comum (PCC) ou variações da corrente *i*<sub>*t*</sub> **causam oscilações no fluxo estatórico. Essas oscilações podem ser amortecidas através da escolha adequada da banda passante dos controladores PI de eixo** *q* **e** *d***. Além disso, este artigo contribui com uma análise e metodologia de projeto que garante a estabilidade e bom desempenho do estimador não linear utilizado para obter a posição do fluxo estatórico. Para validar a análise são mostrados resultados experimentais obtidos a partir de um conversor trifásico com modulação** *Space Vector* **totalmente controlado através do DSP TMS320F241**.

*Palavras-Chave –* **Controle de Geradores Elétricos, Estimador não linear, Geração Eólica.** 

## **DYNAMIC BEHAVIOR OF THE DOUBLY-FED INDUCTION GENERATOR IN STATOR FLUX VECTOR REFERENCE FRAME**

*Abstract –* **This paper presents analysis of the poorly damped stator flux oscillation mode and evaluate its impact in the dynamic behavior of the doubly-fed Induction Generator (DFIG) used in grid connected wind turbines. The stator flux oscillation cause by supply voltage and rotor current variations can be reduced by the appropriate design of the** *dq* **PI controller bandwidths. In order to validate the analysis carried out experimental results are presented using an 1.5kW DFIG where the rotor is supply for three phase PWM power converter controlled by DSP TMS320F241.** 

#### 0. 69 kV : 13. 8 kV 13. 8 kV : 138 kV 2 MVA 5% 80 MVA  $X/R = 5$ **D A** 15%  $R + jX$   $NR=20$ **Conversor Conversor Engrenagem do lado da**   $R + jX$  $\overline{\odot}$ **GIDA Filtro** roto **Rede LC** C **B** B B B B B B B B B B B B B 138 kV **Regulador CrowBar de passo Anemômetro** Consumidor Nível de Curto CKT = 30 MVA min **SVM** SVM 2 MVa Nível de Curto CKT = 300 MVA max ž Fibra Óptica  $X/R = 10$ **Sistema de Controle**

*Keywords -* **Doubly-Fed Induction Generator.** 

#### NOMENCLATURA

- *L<sub>ls</sub>* Indutância de dispersão do estator.<br> *I*. Indutância de dispersão do rotor.
- *L*<sub>*lr*</sub> Indutância de dispersão do rotor.<br>*M* Indutância Mútua
- *M* Indutância Mútua
- *p* Número de par de pólos.
- *P* Potência ativa no circuito estatórico.
- *Qs* Potência reativa no circuito estatórico.
- *t* Tempo.
- *V<sub>s</sub>* Amplitude da tensão do estator.
- θ*e* Posição angular do fluxo estatórico.
- ω*e* Velocidade angular do fluxo estatórico.
- θ*s* Posição angular da tensão estatórica.
- ω*s* Velocidade angular da tensão estatórica.
- ( )*s* Índice subscrito indica variável do estator.
- ( )*r* Índice subscrito indica variável do rotor.
- $()_{\alpha\beta}$  Índice subscrito indica referencial estacionário.
- $\int_{da}$  **Índice subscrito indica referencial síncrono.**

#### I. INTRODUÇÃO

Nos dias de hoje, sistemas de geração eólica que utilizam o GIDA para a conexão com a rede elétrica apresentam um grande atrativo, especialmente para potências acima de 1 MW [1-2] e [27]. As principais razões são: (i) Possibilidade de fornecer potência com freqüência constante mesmo com variação da velocidade do rotor; (ii) possibilita a turbina operar com a máxima eficiência; (iii) redução dos picos de torque na caixa de engrenagens e no eixo; (iv) flutuações de potência podem ser absorvidas pela inércia das pás; (v) redução da potência dos conversores de freqüência PWM do circuito do rotor para 20% a 30% da potência total [3]; (vi) redução do custo dos conversores; (vii) possibilidade de

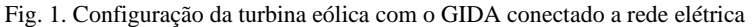

Artigo submetido em 31 de maio de 2005. Primeira revisão em 30 de agosto de 2005. Segunda revisão em 10 de setembro de 2005. Aceito por recomendação do Editor da Seção Especial Edson H. Watababe.

\_\_\_\_\_\_\_\_\_\_\_\_\_\_\_\_\_\_\_\_\_\_\_\_\_\_\_\_\_

controle independente da potencia ativa e reativa em uma boa faixa de velocidade; (viii) permitir o ajuste do fator de potência; (ix) permitir operação com o rotor curto-circuitado em casos de falha do conversor [12].

A Figura 1 mostra a configuração da turbina eólica com GIDA onde o estator é diretamente conectado com a rede elétrica e o rotor é alimentado através de um conversor de freqüência PWM. Esta configuração permite a operação do GIDA no modo sub-síncrono e no modo super-síncrono.

O desempenho e as estratégias de controle para o GIDA aplicado a turbinas eólicas vêm sendo amplamente estudados [3-8] e [28-31]. Um problema comum associado ao controlador vetorial do GIDA são as oscilações pouco amortecidas do fluxo estatórico. Estas oscilações aparecem na parte não controlada do GIDA resultante do acoplamento direto do circuito estatórico com a rede elétrica. Existem varias técnicas para amortecer as oscilações do fluxo estatórico. Em [9] foi concluído que tanto a redução da banda passante dos controladores das correntes rotóricas de eixo *q* e *d* quanto a implementação de um amortecimento adicional no fluxo estatórico podem reduzir as oscilações. Geralmente é assumido que as malhas de corrente rotóricas são rápidas o suficiente, de modo que as suas dinâmicas possam ser desprezadas no projeto dos controladores de potência ativa e reativa [10]. Portanto, deve-se ter cuidado na redução da banda passante para que esta hipótese não seja comprometida. Em [11] a realimentação da derivada do fluxo estatórico foi introduzida no sentido de criar um amortecimento adicional nos modos oscilatórios. A desvantagem da realimentação da derivada do fluxo é obtenção desta variável visto que ela não pode ser diretamente medida na máquina. Além disso, este método requer correntes rotóricas relativamente elevadas para gerar este amortecimento adicional. Em [12] é analisado a inserção de uma "resistência ativa" no estator para agregar um amortecimento adicional no fluxo estatórico. A desvantagem deste método é a necessidade de um conversor adicional, que aumenta o custo do sistema. Este artigo apresenta uma análise detalhada do impacto que a escolha da banda passante dos controladores PI tem sobre o sistema da Figura 2. Analisa-se do impacto que a variação da banda passante dos controladores PI tem sobre o desempenho do GIDA,

considerando que o sistema forneça apenas potência ativa ou reativa para a rede elétrica. Inicialmente será investigado o impacto da banda passante do controlador PI durante transitórios causados por variações da tensão da rede elétrica no ponto de conecção comum (PCC) e na corrente *idr*. O desempenho do GIDA será avaliado através das análises dos transitórios em *Te*, *Q*s, <sup>λ</sup>*qs* e no módulo das correntes rotóricas (*Mir*), a partir de mudanças nas referências de correntes e variações nas tensões da rede elétrica. A escolha destas variáveis está associada as seguintes razões: (i) as oscilações de *Te* podem causar fadiga nos componentes da turbina eólica, principalmente no trem de acionamento; (ii) as oscilações de *Q*s podem gerar problemas na qualidade de energia, como por exemplo, *flickers*; (iii) as oscilações de λ*qs* podem levar o GIDA a saturação; (iv) as oscilações de *iqr* e *idr* podem exigir uma corrente maior que a capacidade do conversor para compensar as oscilações indesejadas. Por fim, é desenvolvida uma metodologia de projeto para o estimador da posição do fluxo estatórico e é feita uma análise do comportamento dinâmico do sistema operando em malha fechada na presença de distúrbios na rede elétrica.

Este artigo está organizado como segue: A Seção II apresenta o modelo do GIDA no referencial do fluxo estatórico. Na Seção III, é apresentada uma análise dos autovalores do GIDA com controladores PI de eixo *q* e *d*. O comportamento transitório do GIDA é apresentado na Seção IV. O modelo do GIDA no referencial do fluxo do estatórico estimado, o procedimento de projeto do estimador não linear e o desempenho do sistema em malha fechada são apresentadas na Seção V. A seção VI apresenta resultados experimentais e finalmente a Seção VII conclui os principais pontos deste trabalho.

#### II. MODELO DO GIDA NO REFERENCIAL DO FLUXO ESTATÓRICO

Nesta seção será apresentado o modelo do GIDA em *qd* no referencial do fluxo estatórico. Selecionando como variáveis de estado *i*'*qr*, *i*'*dr*, λ*qs* e Δθ, e sendo ω*r* a velocidade elétrica do rotor e o símbolo ' utilizado para indicar que o modelo esta refletido para o circuito estatórico, obtem-se (1).

$$
\frac{d}{dt}i'_{qr} = \left(\frac{R_sM}{(L_{ls}+M)\lambda_{qs}}i'_{dr} + \omega_r + \frac{v_{ds}}{\lambda_{qs}}\right)i'_{dr} - \frac{1}{L_{eq}}\left[\left(\frac{R_sM}{(L_{ls}+M)^2} + R'_{r}\right)i'_{qr} - v'_{qr} - \frac{R_sM}{(L_{ls}+M)^2}\lambda_{qs} + \frac{M}{(L_{ls}+M)}v_{qs}\right]
$$
\n
$$
\frac{d}{dt}i'_{dr} = -\left(\frac{R_sM}{(L_{ls}+M)\lambda_{qs}}i'_{dr} + \omega_r + \frac{v_{ds}}{\lambda_{qs}}\right)i'_{qr} - \frac{1}{L_{eq}}\left[\left(\frac{R_sM}{(L_{ls}+M)^2} + R'_{r}\right)i'_{dr} - v'_{dr} - \frac{M}{(L_{ls}+M)}(v_{ds} + \omega_r)\lambda_{qs}\right]
$$
\n
$$
\frac{d}{dt}\lambda_{qs} = -\frac{R_s}{(L_{ls}+M)}\lambda_{qs} + \frac{R_sM}{(L_{ls}+M)}i'_{qr} + v_{qs}
$$
\n
$$
\frac{d}{dt}\Delta\theta = -\frac{R_sM}{(L_{ls}+M)\lambda_{qs}}i'_{dr} - \frac{1}{\lambda_{qs}}v_{ds} - \omega_s
$$
\n
$$
\frac{1}{L_{eq}} = \frac{(L_{ls}+M)}{(L'_{ls}+L'_{ls}+L'_{ls}+L'_{ls}+L'_{ls})} \qquad v_{qs} = V_s \cos(\Delta\theta) \qquad \theta_s = \int_0^t \omega_s(\xi)d\xi + \theta_s(0)
$$

onde

$$
\frac{1}{L_{eq}} = \frac{(L_{ls} + M)}{(L_{ls} + L_{ls} + L_{ls} + L_{ls} + L_{ls})}
$$
\n
$$
\phi_{qs} = V_s \cos(\Delta\theta)
$$
\n
$$
\phi_s = \int_0^t \omega_s(\xi) d\xi + \theta_s(0)
$$
\n
$$
\Delta\theta = \theta_e - \theta_s
$$
\n(2)

 $\mathbf 0$ 

Para máquinas de alta potência, a resistência estatórica é pequena. Logo  $R_s \approx 0$ , e com isso a partir de (1), tem-se (3)

$$
\frac{d}{dt}\lambda_{qs} = v_{qs} \ e \ \frac{d}{dt}\Delta\theta = -\frac{1}{\lambda_{qs}}v_{ds} - \omega_s \tag{3}
$$

sendo que, o ponto de equilíbrio de (3) é dado por

$$
\Delta\theta = -\frac{\pi}{2} \quad \text{e} \quad \lambda_{qs} = \frac{V_s}{\omega_s} \tag{4}
$$

através da matriz Jacobiana tem-se os seguintes autovalores  $\lambda_1 = -j\omega$ , e  $\lambda_2 = +j\omega$ , (5)

Portanto, de (5) conclui-se que o GIDA apresenta dois autovalores oscilatórios, que resultam de variações na amplitude e posição do fluxo estatórico, na freqüência da rede elétrica. Além disso, pode–se concluir também que quanto menor for o valor de *Rs* menos trivial torna-se controlar essas oscilações do fluxo. Outra consideração importante, é que a medida que *Rs* torna-se significativo estes autovalores tornam-se um pouco mais amortecidos. Isso pode ser observado através da equação do λ*qs* em (1), onde as variáveis λ*qs*, *i*'*qr* e *vqs* podem gerar um amortecimento adicional às oscilações do fluxo estatórico.

O conjugado eletromagnético do GIDA é dado por

$$
T_e = \left(\frac{3}{2}\right) \left(\frac{p}{2}\right) \frac{M}{L_{ls} + M} \lambda_{qs} i'_{dr} \tag{6}
$$

onde, *p* é o numero de pares de pólos da máquina. A potência ativa e reativa nos terminais do GIDA é dada por

$$
P_s = v_{qs}i_{qs} + v_{ds}i_{ds} \quad \text{e} \quad Q_s = v_{qs}i_{ds} - v_{ds}i_{qs} \tag{7}
$$
  
como no referencial do fluxo estatório  $v_{qs} \approx 0$ ,

$$
i_{ds} = -\frac{M}{(L_{ls}+M)}i'_{dr} \qquad e \qquad i_{qs} = \frac{1}{(L_{ls}+M)}(\lambda_{qs}-Mi'_{qr}), \qquad a
$$
  
equación (7) results em:

quação (7) resulta em

$$
P_s \approx \frac{-M}{(L_{ls} + M)} v_{ds} i_{dr}^{\dagger} \quad e \ Q_s \approx -\frac{v_{ds}}{(L_{ls} + M)} (\lambda_{qs} - M i_{gr}) \tag{8}
$$

Note que, desde que a tensão da rede seja aproximadamente constante o fluxo λ*qs* será também constante (4), assim o torque eletromagnético ou a potência ativa pode ser controlado por *i*'*dr* e a potência reativa por *i*'*qr* .

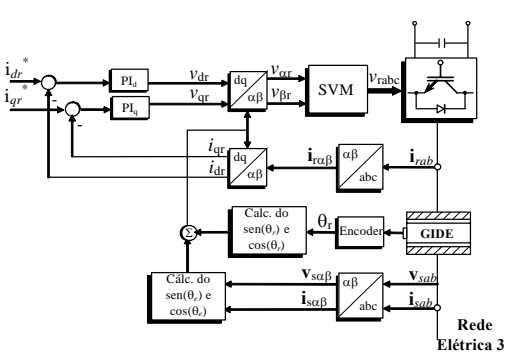

Fig. 2. Estrutura do controlador vetorial para o GIDA.

#### III. ANÁLISE DOS AUTOVALORES DO GIDA EM MALHA FECHADA COM CONTROLADORES PI

O sistema não linear, descrito pela equação (1) com um controlador PI para o eixo *q* e outro para o eixo *d* [13], pode ser representado por uma função da forma

$$
\dot{\mathbf{x}} = f\left(\mathbf{x}, \mathbf{u}\right) \tag{9}
$$

onde, *f* é uma função definida a partir de (1), **x** é o vetor de estados e **u** é o vetor de entrada, definidos como:

$$
\mathbf{x} = \begin{bmatrix} i'_{qr} & i'_{dr} & x_q & x_d & \lambda_{qs} & \Delta\theta \end{bmatrix}^\mathrm{T}
$$
 (10)

$$
\mathbf{u} = \begin{bmatrix} i'_{\text{qref}} & i'_{\text{def}} & v_{\text{qs}} & v_{\text{ds}} & \mathbf{\omega}_r \end{bmatrix} \tag{11}
$$

onde *xq* e *xd* são os estados dos controladores PIs. Para investigar o comportamento deste sistema não linear, este será linearizado em torno de um ponto de equilíbrio, que será obtido a partir de  $\mathbf{0} = f(\mathbf{x}_0, \mathbf{u}_0)$ . A solução que corresponde ao ponto de operação de interesse é dada em (13). Onde *Ki* e *Kp* são os ganhos do controlador PI.

Então, uma vez definido o ponto de equilíbrio, pode-se obter a matriz Jacobiana do vetor função *f* , ou seja

$$
\mathbf{A} = \begin{bmatrix} \frac{\partial f_1}{\partial x_1} \Big|_{\mathbf{x}_0, \mathbf{u}_0} & \cdots & \frac{\partial f_1}{\partial x_n} \Big|_{\mathbf{x}_0, \mathbf{u}_0} \\ \vdots & \ddots & \vdots \\ \frac{\partial f_n}{\partial x_1} \Big|_{\mathbf{x}_0, \mathbf{u}_0} & \cdots & \frac{\partial f_n}{\partial x_n} \Big|_{\mathbf{x}_0, \mathbf{u}_0} \end{bmatrix} \qquad \mathbf{A} = \begin{bmatrix} a_{11} & \cdots & a_{1n} \\ \vdots & \ddots & \vdots \\ a_{1n} & \cdots & a_{nn} \end{bmatrix} \qquad (12)
$$

os termos *a*11*-ann* são definidos no Apêndice II.

$$
i'_{qro} = i'_{qref} \t e i'_{dro} = i'_{dref}
$$
\n
$$
\Delta\theta_{o} = a \tan \left[ \frac{R_{s}}{\omega_{s} (L_{ls} + M)} \right] - a \cos \left[ - \left( \frac{R_{s}M}{(L_{ls} + M)} i'_{qref} + \frac{R_{s}^{2}M}{(L_{ls} + M)} i'_{dref} \right) \frac{\omega_{s} (L_{ls} + M)}{V_{s} \sqrt{(\omega_{s} (L_{ls} + M))^{2} + R_{s}^{2}} \right]
$$
\n
$$
\lambda_{qso} = - \frac{R_{s}M}{(L_{ls} + M)\omega_{s}} i'_{dref} - \frac{1}{\omega_{s}} v_{ds}
$$
\n
$$
x_{qo} = - \frac{1}{K_{i}L_{eq}(L_{ls} + M)} \left( \frac{R_{s}M}{(L_{ls} + M)\lambda_{qs}} i'_{dref} + \omega_{r} + \frac{1}{\lambda_{qs}} v_{ds} \right) i'_{dref} - \frac{R_{s}M}{K_{i} (L_{ls} + M)} \lambda_{qs}
$$
\n
$$
+ \frac{(R^{'}_{r}M^{2} + R^{'}_{r}L_{ls}^{2} + 2R^{'}_{r}L_{ls}M + R_{s}M^{2})}{K_{i} (L_{ls} + M)^{2}} i'_{qr} + \frac{M}{K_{i} (L_{ls} + M)} v_{qs}
$$
\n
$$
x_{do} = -\frac{1}{K_{i}L_{eq}(L_{ls} + M)} \left( \frac{R_{s}M}{(L_{ls} + M)\lambda_{qs}} i'_{dref} + \omega_{r} + \frac{1}{\lambda_{qs}} v_{ds} \right) i'_{qref} + \frac{\omega_{r}M}{K_{i} (L_{ls} + M)} \lambda_{qs}
$$
\n
$$
+ \frac{(R^{'}_{r}M^{2} + R^{'}_{r}L_{s}^{2} + 2R^{'}_{r}L_{s}M + R_{s}M^{2})}{K_{i} (L_{ls} + M)^{2}} i'_{dr} + \frac{M}{K_{i} (L_{ls} + M)} v_{ds}
$$
\n(13)

Para investigar a trajetória dos autovalores da matriz **A** devido a variações paramétrica e mudança no ponto de operação do GIDA será utilizado o lugar das raízes. A Figura 3 mostra a trajetória dos autovalores da matriz **A,** para um ponto de operação onde a turbina entrega apenas potência reativa para a rede elétrica. Enquanto que, a Figura 4 mostra a trajetória dos autovalores para o caso onde a turbina entrega apenas potência ativa. Através disso, observa-se que o aumento da banda passante dos controladores PI, pode levar os autovalores pouco amortecidos do fluxo estatórico, ao semi-plano direito do lugar das raízes, isto é, a instabilidade.

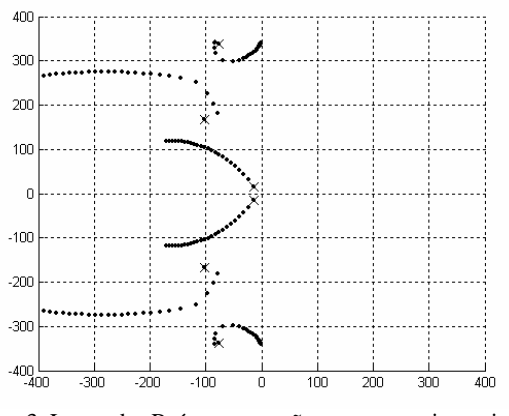

Fig. 3. Lugar das Raízes, operação com potencia reativa, para 1 < banda passante do PI < 1000 rad/s.

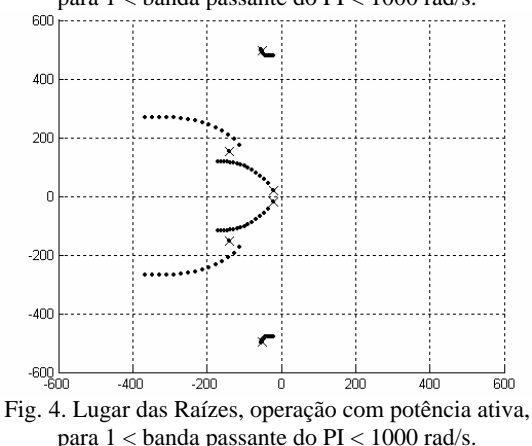

IV. COMPORTAMENTO TRANSITÓRIO DO GIDA

Nesta seção é analisado o impacto da variação da banda passante dos controladores PI sobre o desempenho do GIDA. Na primeira análise será considerado que os controladores PI dos eixos *q* e *d* possuem a mesma banda passante (Figura 5 e Figura 6). Observa-se que com o aumento da banda passante de ambos os controladores PI de eixo *q* e *d* as oscilações tornam-se menos amortecidas. Por outro lado, para uma banda passante baixa, ambos os controladores, as oscilações nas variáveis do GIDA diminuem, porém isso requer um esforço adicional de corrente do conversor do lado do rotor. Isso pode ser observado através de *Mir* na Figura 5. Para proteger o conversor PWM do lado do rotor de um aumento de corrente, normalmente é utilizado o circuito *crowbar* [32]*.* Na segunda análise, é considerado que os controladores PI de eixos *q* e *d* possuem banda passante diferentes, Figura 7. e Figura 8. A Figura 7 é uma combinação da Figura 5 com a Figura 6 onde a banda passante do eixo de quadratura foi mantida em um valor igual da Figura 5 e a banda passante do eixo direto foi mantido igual ao da Figura 6. A Figura 8 é um exemplo contrário, onde a banda passante do eixo em

quadratura foi mantido igual ao da Figura 6 e a banda passante do eixo direto foi mantido igual ao da Figura 5*.* Para a Figura 5 até a Figura 8, foi gerado, para *i*'*dr*, uma variação de 0 para *-in*. e após 0,5s foi aplicada uma queda de 20 % em *V<sub>n</sub>*, quando o ω<sub>*r*</sub>=0.7ω<sub>*s*</sub>.

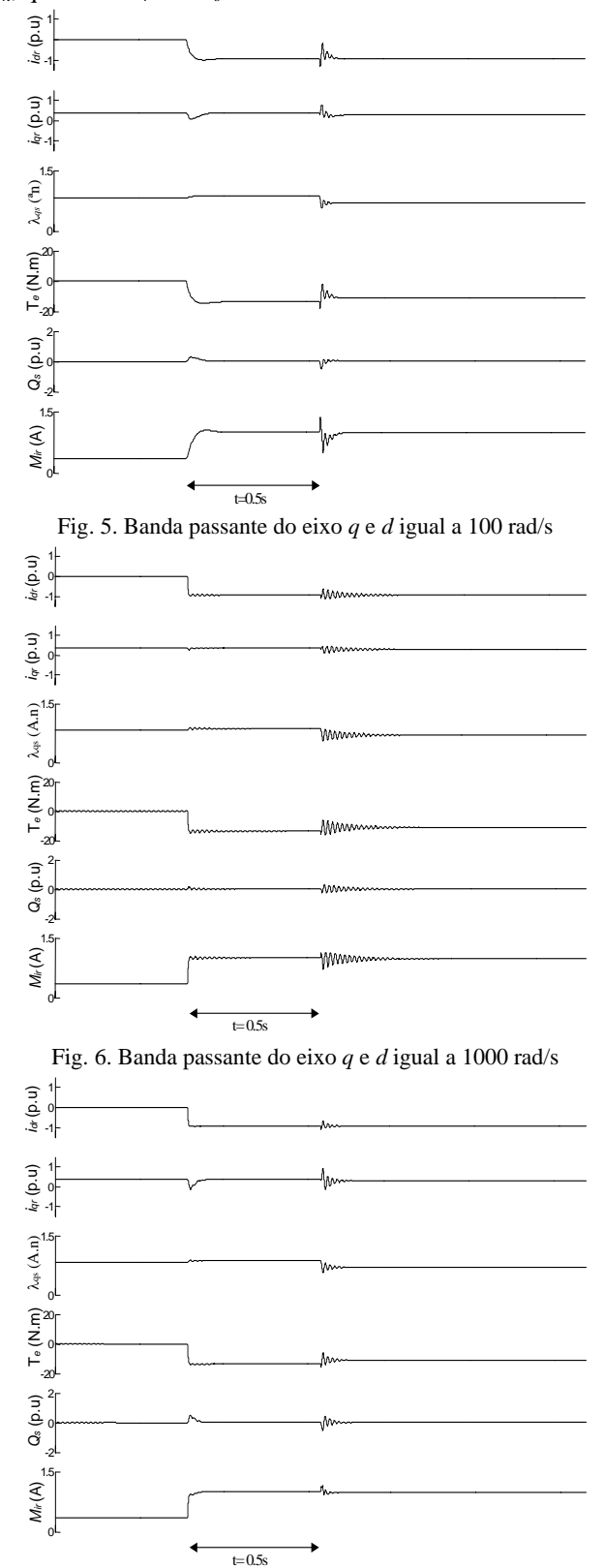

Fig. 7. Banda passante do eixo *q* e *d* igual a 100 e 1000 rad/s

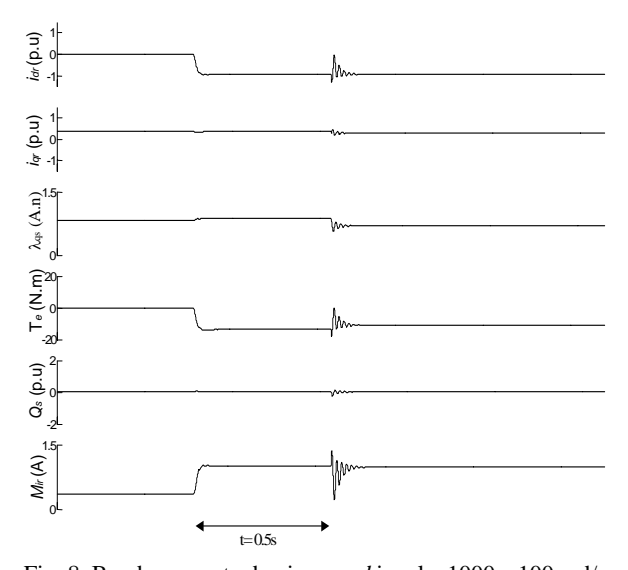

Fig. 8. Banda passante do eixo *q* e *d* igual a 1000 e 100 rad/s Através dos quatro casos mostrados, analisando-se o comportamento de todas as variáveis, pode-se dizer que a o terceiro caso, o da Figura 7, apresenta uma maior redução nas oscilações. Além disso, como o controlador de eixo *q* apresenta uma menor banda passante, e por conseguinte este projeto resulta uma maior estabilidade, conforme mostrado nas Figura 3 e Figura 4.

### V. ORIENTAÇÃO NA POSIÇÃO DO FLUXO ESTATÓRICO ESTIMADO

Essa seção analisa o impacto da inclusão do estimador da posição do fluxo estatórico na operação do GIDA em malha fechada considerando um sistema como mostrado na Figura 1. Existem diferentes formas de se obter a estimativa da posição do fluxo estatórico, dentre elas destacam-se: (i) Integração das Tensões; (ii) Modelo das Correntes; (iii) Sistema Adaptativo por Modelo de Referência (MRAS); (iv) Estimador não linear.

No método da Integração das Tensões, a posição fluxo é obtida da seguinte forma

$$
\hat{\lambda}_{\alpha\beta s} = \int \left( \mathbf{v}_{\alpha\beta s} - \widehat{\mathbf{R}}_s \mathbf{i}_{\alpha\beta s} \right) dt \tag{14}
$$

$$
\hat{\theta}_e = \arg \hat{\lambda}_{\alpha\beta s} \,, \tag{15}
$$

onde o símbolo "^" é usado para indicar que a grandeza é estimada. Em geradores de grande porte a resistência estatórica é pequena e pode ser desprezada na estimação do fluxo. A equação (14) possui uma integração em malha aberta, que torna este estimador marginalmente estável. Logo, para implementação, esse método deve ser modificado. A integração em (14) pode ser implementada utilizando filtros passa baixas [14] ou passa banda [4] e [15]. Porém, em implementação digital com aritmética de ponto fixo, os erros de truncamento podem gerar componentes contínuas que degradam o desempenho do sistema. O segundo método utiliza a relação do fluxo estatórico com as correntes do GIDA, ou seja

$$
\hat{\lambda}_{\alpha\beta s} = (L_{ls} + M)\mathbf{i}_{\alpha\beta s} + M\mathbf{i}_{\alpha\beta r}
$$
\n(16)

onde a posição estimada do fluxo pode ser obtida por (15). Geralmente as correntes estatóricas e rotóricas são disponíveis, entretanto o desempenho deste método depende do conhecimento das indutâncias. O terceiro método, MRAS, combina os métodos (i) e (ii) sendo menos sensível às incertezas paramétricas [16-23]. Porém, o MRAS sofre também com os erros de truncamento e requer um maior esforço computacional. Um bom compromisso entre desempenho e simplicidade pode ser obtido com os estimadores não lineares [20] e [24-25]. As equações dinâmicas do estimador não linear do fluxo são

$$
\frac{d\hat{\omega}_e}{dt} = \kappa_1 \varepsilon_q \tag{17}
$$

$$
\frac{d\hat{\theta}_e}{dt} = \hat{\omega}_e + \kappa_2 \varepsilon_q \tag{18}
$$

onde κ<sub>1</sub> e κ<sub>2</sub> são ganhos e ε<sub>*a*</sub> é uma função do erro de estimação. O erro de estimação ε<sub>q</sub> pode ser aproximado por

$$
\varepsilon_q = \text{sen}(\theta_e - \hat{\theta}_e) \approx -\frac{v_{qs} - \hat{R}_s i_{qs}}{\sqrt{v_{qs}^2 + v_{ds}^2}} \tag{19}
$$

A equação (19) é obtida a partir das equações do GIDA orientadas na posição do fluxo estimado Figura 9, sendo desprezado as variações de amplitude do fluxo estatórico e considerado  $\hat{\omega}_e \approx \omega_s$ . O estimador não linear é um forte candidato para a obtenção da posição do fluxo estatórico estimado, pois se devidamente projetado, pode apresentar um desempenho satisfatório mesmo durante transitórios provindos da rede elétrica. A seguir será apresentada a análise da estabilidade e o projeto do estimador não linear.

#### *A. Análise da Estabilidade do estimador não linear*

Para analisar a estabilidade do estimador, obtém-se a equação do erro de estimação. Seja  $\tilde{\theta}_e = \theta_e - \hat{\theta}_e$  e  $\tilde{\omega}_{e} = \omega_{e} - \hat{\omega}_{e}$  então

$$
\frac{d\tilde{\omega}_e}{dt} = -\kappa_1 \text{sen}(\tilde{\theta}_e)
$$
 (20)

$$
\frac{d\tilde{\theta}_e}{dt} = \tilde{\omega}_e - \kappa_2 \text{sen}(\tilde{\theta}_e)
$$
 (21)

O ponto de equilíbrio  $\left\{\widetilde{\omega}_e^*, \widetilde{\theta}_e^*\right\} = \left\{0, 0\right\}$  é assintoticamente

estável para qualquer  $\{\kappa_1, \kappa_2\} > 0$ .

Seja  $D \subset R^2$  tal que  $-\pi < \tilde{\theta}_e < \pi$  e a função escalar  $V: D \to R^2$  dada por

$$
V\left(\tilde{\omega}_e, \tilde{\theta}_e\right) = \frac{1}{2}\tilde{\omega}_e^2 + \kappa_1\left(1 - \cos\left(\tilde{\theta}_e\right)\right) \tag{22}
$$

logo

Prova:

$$
V(0,0) = 0 \quad e \quad V(\tilde{\omega}_e, \tilde{\theta}_e) > 0 \quad e \text{m} \quad D - \{0, 0\} \ . \tag{23}
$$

A derivada da função *V* ao longo das trajetórias de (20) e (21) é  $\dot{V} = -\kappa_1 \kappa_2 \text{sen}^2(\tilde{\theta}_e) < 0$  em  $D - \{0, 0\}$ . Então pelo teorema da estabilidade de Lyapunov o ponto de equilíbrio de (20) e (21),  $\{\tilde{\omega}_e^*, \tilde{\theta}_e^*\} = \{0,0\}$  é assintoticamente estável [24].

#### *B. Projeto do Estimador Não Linear*

Para o projeto dos ganhos do estimador não linear considera-se que a diferença  $(\theta_e - \hat{\theta}_e)$  é pequena. Assim, é possível aproximar  $\varepsilon_a = \text{sen}(\theta_e - \hat{\theta}_e) \approx \theta_e - \hat{\theta}_e$ . Então, podese encontrar uma equação linear que descreve o comportamento do estimador na vizinhança do ponto de equilíbrio, ou seja

$$
\begin{bmatrix} \dot{\hat{\mathbf{\omega}}}_{e} \\ \hat{\theta}_{e} \end{bmatrix} = \begin{bmatrix} 0 & -\kappa_{1} \\ 1 & -\kappa_{2} \end{bmatrix} \begin{bmatrix} \hat{\mathbf{\omega}}_{e} \\ \hat{\theta}_{e} \end{bmatrix} + \begin{bmatrix} \kappa_{1} \\ \kappa_{2} \end{bmatrix} \theta_{e}
$$
 (24)

cuja equação característica é 2

$$
s^2 + \kappa_2 s + \kappa_1 \tag{25}
$$

Se os parâmetros do estimador forem escolhidos como<br> $\kappa_1 = a^2$  e  $\kappa_2 = 2a$ , (26)

 $\kappa_1 = a^2$  e  $\kappa_2 = 2a$ , a equação característica (25) pode ser representada por

$$
(s+a)^2 \tag{27}
$$

De (27), o parâmetro " *a* " pode ser ajustado para se obter a banda passante desejada para o estimador. A banda passante do estimador é dada por uma relação de 2,8*a* . Sendo assim, quanto maior a banda passante do estimador maior é a velocidade de convergência o algoritmo.

Por outro lado, o projeto da banda passante do estimador deve garantir que o erro de estimação fique em um valor limitado, para que esse algoritmo apresente um bom desempenho. Em casos de curto circuito na rede elétrica, a amplitude, fase e a freqüência da rede podem variar significativamente. Dependendo da distância do curto ao Ponto de Conecção Comum (PCC) a fase pode mudar muito rapidamente, efeito que é comumente chamado *Phase Angle Jump* [26]*.* Porém, para um intervalo de tempo muito pequeno, a dinâmica do transitório de ω será aproximada por uma função do tipo rampa  $ω<sub>e</sub> = γt$ . Considerando essa hipótese, a derivada da freqüência angular elétrica é constante. Então, durante transitórios na rede elétrica, os erros de estimação de freqüência ω*<sup>e</sup>* e posição θ*<sup>e</sup>* podem ser determinados a partir das equações de rastreamento que são obtidas a partir de (17) e (18), ou seja:

$$
\tilde{\theta}_e = \sin^{-1}\left(\frac{\gamma}{a^2}\right) \tag{28}
$$

$$
\tilde{\omega}_e = \frac{2\gamma}{a} \tag{29}
$$

Note que quanto maior for "*a*" menor é o erro dado pelas equações (28) e (29).

Assim, uma vez definidos a máxima variação da freqüência γ e o máximo erro admitido para a fase θ*<sup>e</sup>* , então pode-se obter

$$
a = \sqrt{\frac{\gamma}{\sin \tilde{\theta}_{e\,\text{max}}}}
$$
 (30)

A equação (30) é importante uma vez que a banda passante, que é função de " *a* ", é expressa em função dos parâmetros de projeto γ e θ*e*max . Escolhendo o θ*e*max ≅ 0,1 rad, por exemplo, que é relativamente pequeno considerando o intervalo, a possibilidade de o estimador perder o trancamento de fase é pequena.

Anteriormente, foram analisadas isoladamente a estabilidade do estimador não linear e a estabilidade do GIDA com os controladores PI. Além disso, foi desenvolvida uma metodologia de projeto para determinar a banda passante do estimador e a banda passante dos controladores PI. Porém, sabe-se que a inclusão do estimador não linear altera a dinâmica do GIDA em malha fechada. A próxima subseção explora o comportamento do GIDA no referencial do fluxo estatórico estimado.

#### *C. Modelo do GIDA orientado na posição do fluxo estatórico estimado*

Nessa seção será apresentado o modelo dinâmico do GIDA no referencial do fluxo estatórico estimado com o objetivo de avaliar o impacto do estimador. Nessa modelagem, serão consideradas as correntes rotóricas quando em operação em malha fechada. Para isso, serão traçados os autovalores desse sistema no plano *s* para diferentes valores de banda passante do estimador. Selecionando como variáveis de estado  $i'_{qr}$ ,  $i'_{dr}$ ,  $\lambda_{qs}$ ,  $\lambda_{ds}$   $\hat{\omega}_e$  e  $\Delta\hat{\theta}$  tem-se o modelo para o GIDA no referencial do fluxo estimado apresentado em (31).

Variando o parâmetro de projeto do estimador não linear de  $1 \le a < \infty$  pode-se obter o lugar das raízes da Figura 10. O procedimento adotado é semelhante ao desenvolvido na seção III.

Na Figura 11, ampliação da Figura 10, na Região I, a trajetória dos autovalores inicia com  $a = 1$ . Nessa figura, embora as raízes do sistema estejam em uma região com um bom amortecimento, os ganhos do estimador

$$
\frac{d}{dt}i'_{qr} = \frac{1}{L_{eq}}\left[-L_{eq}i'_{dr}\hat{\omega}_{e} + \left(-\frac{M^{2}}{(L_{s}+M)^{2}}R_{s}-R'\right)i'_{qr} - \frac{M}{(L_{s}+M)}v_{qs} + \frac{M}{(L_{s}+M)^{2}}R_{s}\lambda_{qs} + \omega_{r}\frac{M}{(L_{s}+M)}\lambda_{ds} + L_{eq}\omega_{r}i'_{dr} + v'_{qr}\right]\n\n
$$
\frac{d}{dt}i'_{dr} = \frac{1}{L_{eq}}\left[L_{eq}i'_{qr}\hat{\omega}_{e} + \left(-\frac{M^{2}}{(L_{s}+M)^{2}}R_{s}-r'\right)i'_{dr} - \frac{M}{(L_{s}+M)}v_{ds} + \frac{M}{(L_{s}+M)^{2}}R_{s}\lambda_{ds} - \omega_{r}\frac{M}{(L_{s}+M)}\lambda_{qs} - L_{eq}\omega_{r}i'_{qr} + v'_{dr}\right]\n\n
$$
\frac{d}{dt}\lambda_{qs} = -\hat{\omega}_{e}\lambda_{ds} + R_{s}\frac{M}{(L_{s}+M)}i'_{qr} + v_{qs} - R_{s}\frac{\lambda_{qs}}{(L_{s}+M)}
$$
\n
$$
\frac{d}{dt}\lambda_{ds} = \hat{\omega}_{e}\lambda_{qs} + R_{s}\frac{M}{(L_{s}+M)}i'_{dr} + v_{ds} - R_{s}\frac{\lambda_{ds}}{(L_{s}+M)}
$$
\n
$$
\frac{d}{dt}\hat{\omega}_{e} = \kappa_{1}\left(-\frac{v_{qs} - \hat{R}_{s}i_{qs}}{\sqrt{v_{qs}^{2} + v_{ds}^{2}}}\right) ; \frac{d}{dt}(\Delta\hat{\theta}) = \hat{\omega}_{e} + \kappa_{2}\left(-\frac{v_{qs} - \hat{R}_{s}i_{qs}}{\sqrt{v_{qs}^{2} + v_{ds}^{2}}}\right) - \omega_{s} \quad \text{onde} \quad \Delta\hat{\theta} = \hat{\theta}_{e} - \theta_{s} \quad e \quad \hat{\theta}_{e} = \int_{0}^{t} \hat{\omega}_{e}(\xi)d\xi + \hat{\theta}_{e}(0)
$$
\n(31)
$$
$$

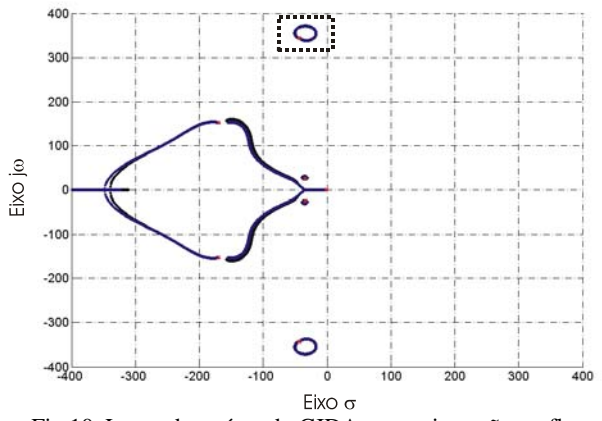

Fig.10. Lugar das raízes do GIDA com orientação no fluxo estimado. Operação com potência reativa e ativa

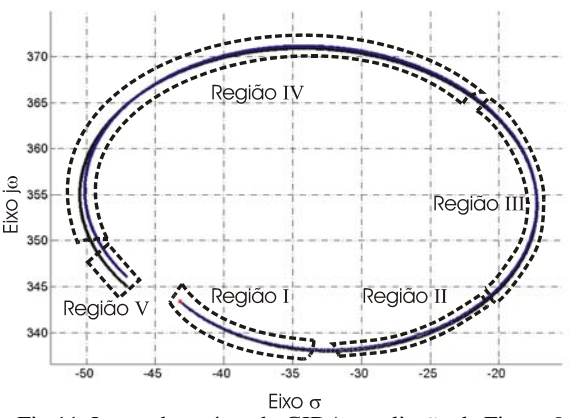

Fig.11. Lugar das raízes do GIDA ampliação da Figura 9.

serão baixos (26) e conseqüentemente a velocidade de convergência também. Isso pode causar escorregamento de fase durante transitórios da rede elétrica, o que não é desejável. Na Região II *a* ≈ 60 o estimador apresenta uma boa velocidade de convergência e uma boa margem de estabilidade. Essa é uma região com valores de "*a*" aceitáveis para projeto. Na Região III onde *a* ≈ 300 os autovalores encontram-se muito próximos do eixo das ordenadas onde o amortecimento é baixo e por isso o GIDA não apresenta uma boa margem de estabilidade. Nessa região, o sistema pode apresentar um comportamento oscilatório perante distúrbios na rede elétrica, e portanto, não é uma boa região para projeto. Na Região IV onde  $600 < a < 10000$  o lugar das raízes apresenta novamente uma boa estabilidade, porém a velocidade de convergência do algoritmo é maior que na Região II. Por fim, na Região V com 10000 < *a* < ∞ os ganhos do algoritmo podem chegar a valores muito elevados. Embora as equações tenham sido descritas em tempo contínuo, geralmente essas são implementadas em tempo discreto. Ganhos muito elevados podem trazer problemas de estabilidade quando a implementação for digital. Por essa razão, os valores de "*a*" na Região V devem ser evitados. Com isso pode-se concluir que as regiões II e IV são mais adequadas para escolha do valor de "*a*".

#### VI. RESULTADOS EXPERIMENTAIS

Para validar as análises, serão apresentados resultados experimentais usando o DSP TMS320F241.

A Figura 12 e Figura 13 mostram que com o aumento da banda passante dos controladores PI, as correntes rotóricas tornam-se mais oscilatórias principalmente para variações na rede elétrica.

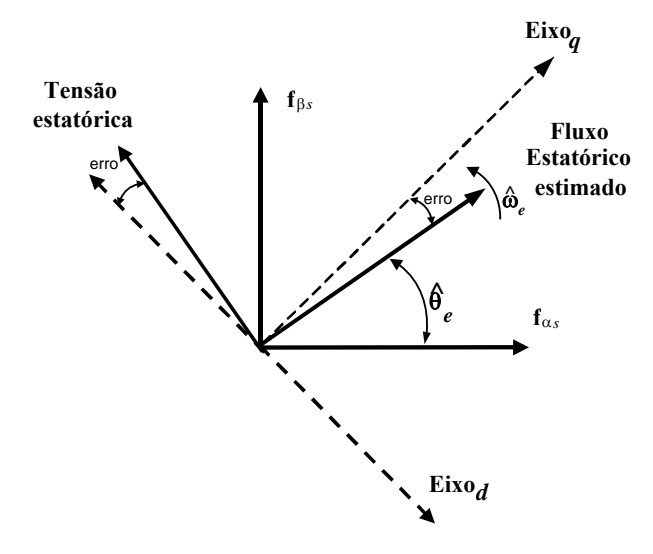

Fig.9. Referencial do fluxo estatórico estimado

Por outro lado, a redução da banda passante dos controladores PI, diminui as oscilações nas correntes rotóricas, o que exige um aumento de corrente, que pode ser observado através da magnitude das oscilações. A banda passante do estimador não linear foi mantida em um valor constante correspondente à *a* = 100 . Para as Figura 12 e Figura 13 *i*'*dr* varia de 0 para 0,5 pu., e após 0,5 s é aplicado uma queda de 10 % desse valor, para um ω*r*=0.75ω*<sup>s</sup>*

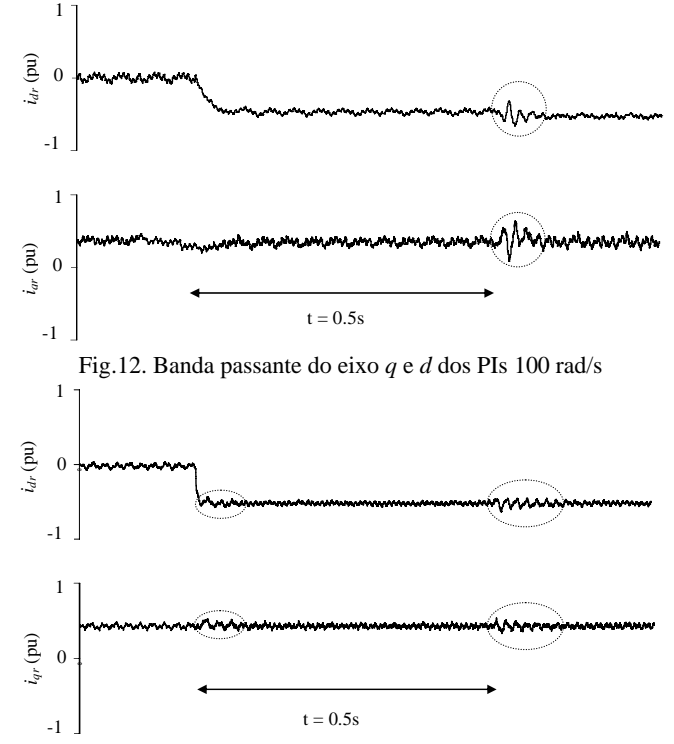

Fig.13. Banda passante do eixo *q* e *d* dos PIs 1000 rad/s

Na Figura 14 e Figura 15 são mostrados resultados experimentais em regime permanente considerando que a turbina eólica está fornecendo potência ativa para a rede elétrica. Nessas Figuras pode ser observado um bom desempenho em regime permanente do GIDA. Os parâmetros do GIDA utilizado para obter esses resultados experimentais podem ser vistos no Apêndice I.

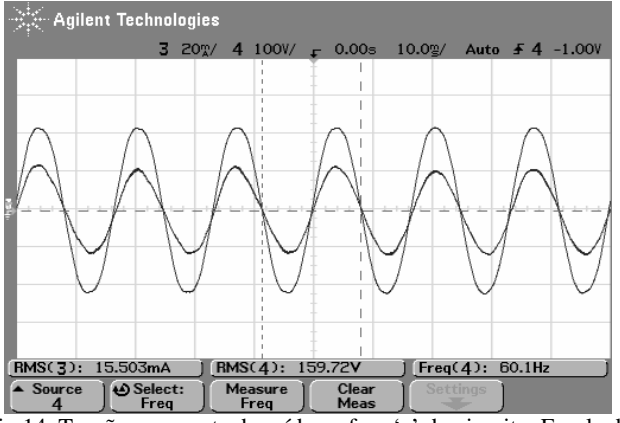

Fig.14. Tensão e corrente de saída na fase 'a' do circuito. Escala de Tensão 100 V/div. Escala de corrente 5 A/div.

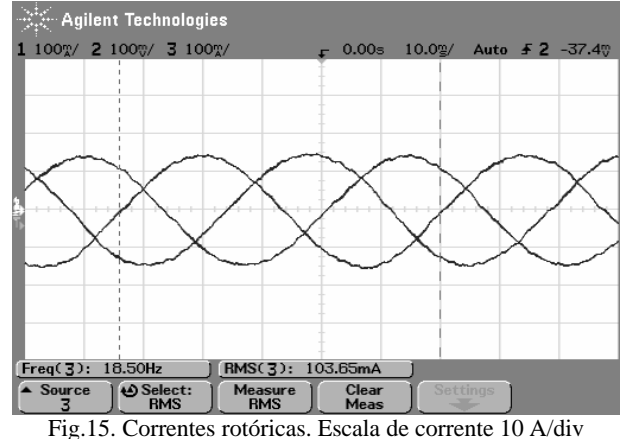

#### VII. CONCLUSÕES

Este trabalho mostra que o GIDA apresenta dois autovalores oscilatórios, resultante da variação da posição e da amplitude do fluxo estatórico, nas proximidades da freqüência da rede elétrica. Além disso, é observado que quanto menor for o valor da resistência estatórica  $R_s \approx 0$ , o controle torna-se menos trivial. A medida que *Rs* aumenta estas oscilações podem ser amortecidas através de λ*qs*, *i*'*qr* e *vqs*.

Através da trajetória dos autovalores mostrados nas Figuras 3 e 4, é possível concluir que, quando a banda passante dos controladores PI de eixo *q* e *d* aumenta, os autovalores pouco amortecidos tendem a instabilidade. Isso é mais acentuado para operação da turbina eólica com potência reativa.

Investigou-se também o impacto da utilização de um estimador da posição do fluxo estatórico no comportamento do GIDA em malha fechada e apresentou-se uma orientação para o projeto dos ganhos desse estimador não linear.

Finalmente, é possível concluir que através do projeto dos controladores PI de eixo *q* e *d* é possível amortecer as oscilações do fluxo estatórico causado pelas variações na tensão da rede e nas correntes rotóricas. Estas oscilações podem ser reduzidas pela limitação da banda passante dos controladores de corrente causando um esforço adicional de corrente no conversor do circuito rotórico. Além disso, a adequada escolha da banda passante dos controladores de corrente pode amortecer as oscilações em *i*'*qr*, *i*'*dr*, λ*qs Te* e *Qs* se o estimador for projetado adequadamente.

#### AGRADECIMENTOS

Os autores agradecem ao PPGEE/UFSM, aos integrantes do laboratório GEPOC pelo apoio técnico e ao suporte financeiro do CNPq, CAPES e FAPERGS.

#### REFERÊNCIAS BIBLIOGRÁFICAS

- [1] J.Niiranen, "Voltage dip ride through of a doubly-fed generator equipped with an active crowbar", *Nordic Wind Power Conference*, March 2004.
- [2] C. EnBlin, B. Hahn et al. "Wind Energy Report Germany 2003". *ISET* 2003
- [3] R. Datta, and V. Ranganathan, "A simple Position-Sensorless Algorithm for Rotor-Side Field-Oriented Control of Wound-Rotor Induction Machine", *IEEE Transactions on Industrial Electronics*., vol. 48, no. 4, August 2001
- [4] R. Pena, J. C. Clare, G. M. Asher, "Doubly Fed Induction Generator Using Back-to-back PWM Converters and its Application to Variable-Speed Wind-Energy Generation", *IEE Proc.-Electr. Power Appl*., vol. 143, no.3, May 1996.
- [5] Gokhale et al, "Controller for a wound rotor slip ring induction machine", *United States Patent*, no. 6,448,735, September, 2002.
- [6] S. A. Gómez, J. L. R. Amanedo. "Grid Synchronisation of Doubly Fed Induction Generators using Direct Torque Control". *IEEE. IECON* 2002
- [7] Y. Tang, L. Xu. "Stator field oriented control of doubly-excited induction machine in wind power generating system". *Proceedings of the 35th Midwest Symposium*, vol.2, 9-12 August 1992 pp1446 - 1449
- [8] E. Kim, Y. Kim, C. Kim. "Power Control of a doublyfed induction machine without Rotational transducers". *Power Electronics and Motion Control Conference, PIEMC* 2000. vo. 2, 15-18 August 2000, pp:951-955
- [9] M. Heller, W.Schumacher, "Stability analysis of doubly-fed induction machines in stator flux reference frame". *In Proceedings of 7th European Conference on Power Electronics and Applications*, pp. 707-710 vol.2, Brussels, Belgium, 1997. EPE Assoc.
- [10] S. Heier, "Grid Integration of Wind Energy Conversion Systems". 1998
- [11] S. Wang, Y. Ding, "Stability analysis of field oriented doubly-fed induction machine drive based on computer simulation". *Electric Machines and Power Systems*, pp:11-24, 1993
- [12] A. Petersson, "Analysis, Modeling and Control of Doubly-Fed Induction Generators for Wind Turbine", *Chalmers University of Technology*, Göteborg, Sweden. 2003 *Thesis for the Degree*.
- [13] H. K. Khalil, "Nonlinear Systems". Prentice-Hall, 2º edition, 1996.
- [14] L. Harnefors; "Control of Variable-Speed Drives. Applied Signal Processing and Control", Mälardalen University, Västeras, Sweden, 2002.
- [15] B. Hopfensperger "Stator-Flux-Oriented Control of a Doubly-Fed Induction Machine With and Without Position Encoder" *IEE Proc. Eletr. Power Appl.* vol. 147, no. 4, July 2000.
- [16] R. Cardenas "Sensorless Control of Induction Machines for Wind Energy Applications". *IEEE Power Electronics Specialists Conference*. *PESC*02. vo. 1, 23-27 June 2002 pp265-270
- [17] M. Cirrincione, M. Pucci, G. Cirrincione, G. Capolino "A New TLS Based MRAS Speed Estimation with Adaptive Integration for High Performance Induction Machine Drives" *IEEE* 2003*.*
- [18] C. Schauder "Adaptive Speed Identification for Vector" Control of Induction Motors without Rotational Transducers" *IEEE* 1992*.*
- [19] R. Zhou, J. Lai "Low-Speed Performance Comparison of Induction Motor Sensorless Control Methods" *IEEE* 2000*.*
- [20] F. Peng, T. Fukao "Robust Speed Identification for Speed-Sensorless Vector Controlo f Induction Motors"
- [21] J. Holtz, "Sensorless Control of Induction Motor Drives" *IEEE Proceedings* 2002
- [22] L. Zhen, L. Xu, "Sensorless Field Orientation Control of Induction Machines Based on a Mutual Scheme" *IEEE Transactions on Industrial Electronics*, vo. 45, no. 5, October 1998
- [23] F. Z. Peng "Speed and Flux Sensorless Field Oriented Control of Induction Motors for Electric Vehicles" *IEEE* 2000
- [24] A. L. F. Costa , "O Princípio de Invariância de LaSalle estendido aplicado ao estudo de coerência de geradores e à análise de estabilidade transitória multi- "swing" ". *Tese de Doutorado* USP 2000
- [25] L. Harnefors; "A General Algorithm for Speed and Position Estimation of AC Motors" *IEEE Transactions on Industrial Electronics* vol. 47, no. 1, February 2000
- [26] M. H. J. Bollen, "Fast Assessment Methods for Voltage Sags in Distribution Systems" *IEEE Transactions on Industry Applicationss* vol. 32, no. 6, November/December 1996.
- [27] G. O. Rodrigo, R. S. Selênio, L. R. P. Eduardo, F. S. Kleber, A. S. José, S. C. Gustavo; "Análise do Impacto de Distúrbios em Sistemas com Geradores de Indução de Dupla Alimentação Conectados a Rede Elétrica" *CBA* 2004.
- [28] W. Cheng, L. Xu; "Torque and Reactive Power Control of a Doubly-Fed Induction Machine by Position Sensorless Scheme" *IEEE* 1994
- [29] R. Datta, and V. Ranganathan, "Dierct Power Control of Grid-Connected Wound Rotor Induction Machine Without Rotor Position Sensors", *IEEE Transaction on Power Electronics,* vol. 16, no. 3, May 2001.
- [30] R. S. Pena, R. J. Cardenas, G. M. Asher, J. C. Clare; "Vector controlled induction machines for stand-alone wind energy applications" *IAS* 2000
- [31] A. Petersson, L. Harnefors and T. Thiringer, "Comparison Between Stator-Flux and Grid-Flux-Oriented Rotor Current Control of Doubly-Fed Induction Generators" *Power Electronics Specialists Conference PESC* 2004
- [32] J.K. Niiranen, "Simulation of Doubly Fed Induction Generator Wind Turbine with an Active Crowbar" *EPE* 2004

### DADOS BIOGRÁFICOS

**Jean Patric da Costa**, nascido em 12/11/1979 em Santa Maria, Brasil é engenheiro eletricista (2004) pela Universidade Federal de Santa Maria. Atualmente é aluno de mestrado do Programa de Pós Graduação em Engenharia Elétrica da Universidade Federal de Santa Maria. Suas áreas de interesse incluem eletrônica de potência, controle de geradores eólicos entre outros.

**Jeferson Marques**, nascido em 04/09/1978 em Santa Maria, Brasil é engenheiro eletricista (2002) pela Universidade Federal de Santa Maria, mestre (2004), pela Universidade Federal de Santa Maria. Atualmente é engenheiro de desenvolvimento na NHS. Suas áreas de interesse incluem eletrônica de potência e controle de geradores eólicos.

**Hilton A. Gründling** nascido em Santa Maria, Brasil, em 1954 é engenheiro eletricista (1977) Pontifícia Universidade Católica, Brasil, mestre (1987), pela Universidade Federal de Santa Catarina, Brasil, e Doutor (1995) pelo Instituto Tecnológico da Aeronáutica, Brasil. Atualmente é professor do departamento de eletrônica e computação da Universidade Federal de Santa Maria, Brasil. Suas áreas de interesses incluem controle de fontes ininterruptas de energia e sistemas de geração eólica.

**Humberto Pinheiro** nascido em Santa Maria, Brasil, em 1960 é engenheiro eletricista (1983) pela Universidade Federal de Santa Maria, Brasil, mestre (1987), pela Universidade Federal de Santa Catarina, Brasil, e Ph.D (1999) pela Concordia University, Canada. Atualmente é professor do departamento de eletrônica e computação da Universidade Federal de Santa Maria, Brasil. Suas áreas de interesses incluem controle de fontes ininterruptas de energia e sistemas de geração eólica.

### APÊNDICE I

Parâmetros do GIDA utilizado para obter os resultados experimentais

- Potência: 1.86kW
- Tensão do estator (*Vn*): 311V
- Tensão do Rotor: 92V
- Corrente do estator (*in*): 6A
- Corrente do Rotor (*in*): 20.22A
- Resistência do estator (*Rs*): 2.605Ω Resistência do Rotor (*R*'*r*): 3.926Ω
- Indutância do estator (*L*<sub>ls</sub>): 8.623Ω
- Indutância do Rotor (*L*'*lr*): 8.623Ω
- Indutância Mutua (*M*): 145,4 Ω
- Número de Pares de Pólos : 2
- Velocidade síncrona: 1710 rpm

Relação entre estator e rotor: 5.84

Estator e Rotor em conecção estrela

O símbolo ' indica que a variável está referida ao circuito do estator.

Apêndice II

$$
a_{11} = -\frac{K_p (L_{ls} + M)}{L_{eq}} - \frac{(R^{\prime}, M^2 + R^{\prime}, L_{ls}^2 + 2R^{\prime}, L_{ls}M + R_sM^2)}{(L_{ls} + M)L_{eq}}
$$
  
\n
$$
a_{12} = \frac{2R_sM}{(L_{ls} + M)\lambda_{qso}} i^{\prime}_{dro} + \omega_r + \frac{1}{\lambda_{qso}} v_{dso}
$$
  
\n
$$
a_{13} = \frac{K_i (L_{ls} + M)}{L_{eq}}
$$
  
\n
$$
a_{15} = \frac{R_sM}{(L_{ls} + M)L_{eq}} - \left(v_{dso} + \frac{R_sM}{(L_{ls} + M)}i^{\prime}_{dro}\right)\frac{i^{\prime}_{dro}}{\lambda_{qso}}
$$
  
\n
$$
a_{16} = \frac{M}{L_{eq}} v_{dso} + \frac{i^{\prime}_{dro}}{\lambda_{qso}} v_{qso}
$$
  
\n
$$
a_{21} = -\omega_r - \left(v_{dso} + \frac{R_sM}{(L_{ls} + M)}i^{\prime}_{dro}\right)\frac{1}{\lambda_{qso}}
$$
  
\n
$$
a_{22} = a_{11} - \frac{R_sM}{(L_{ls} + M)\lambda_{qso}}i^{\prime}_{dro}
$$
  
\n
$$
a_{24} = a_{13}
$$
  
\n
$$
a_{25} = \frac{\omega_rM}{L_{eq}} + \left(v_{dso} + \frac{R_sM}{(L_{ls} + M)}i^{\prime}_{dro}\right)\frac{i^{\prime}_{qro}}{\lambda_{qso}^{2}}
$$

$$
a_{25} = \frac{\omega_r M}{L_{eq}} + \left(v_{dso} + \frac{R_s M}{(L_{ls} + M)}i'_{dro}\right)\frac{i'_{qro}}{\lambda_{qso}^2}
$$
  
\n
$$
a_{26} = -\left(\frac{i'_{qro}}{\lambda_{qso}} + \frac{M}{L_{eq}}\right)v_{qso}
$$
  
\n
$$
a_{31} = a_{42} = -1
$$
  
\n
$$
a_{14} = a_{23} = a_{32} = a_{33} = a_{34} = a_{35} = a_{36} = 0
$$
  
\n
$$
a_{41} = a_{43} = a_{44} = a_{45} = a_{46} = 0
$$
  
\n
$$
a_{51} = \frac{R_s M}{(L_{ls} + M)}
$$
  
\n
$$
a_{52} = a_{53} = a_{54} = a_{61} = a_{63} = a_{64} = 0
$$
  
\n
$$
a_{55} = -a_{51}
$$
  
\n
$$
a_{56} = -v_{dso}
$$
  
\n
$$
a_{62} = -\frac{R_s M}{(L_{ls} + M)\lambda_{qso}}
$$
  
\n
$$
a_{65} = \left(v_{dso} + \frac{R_s M}{(L_{ls} + M)}i'\right)\frac{1}{\lambda_{qso}}
$$
  
\n
$$
a_{66} = -\frac{v_{qso}}{\lambda_{qso}}
$$